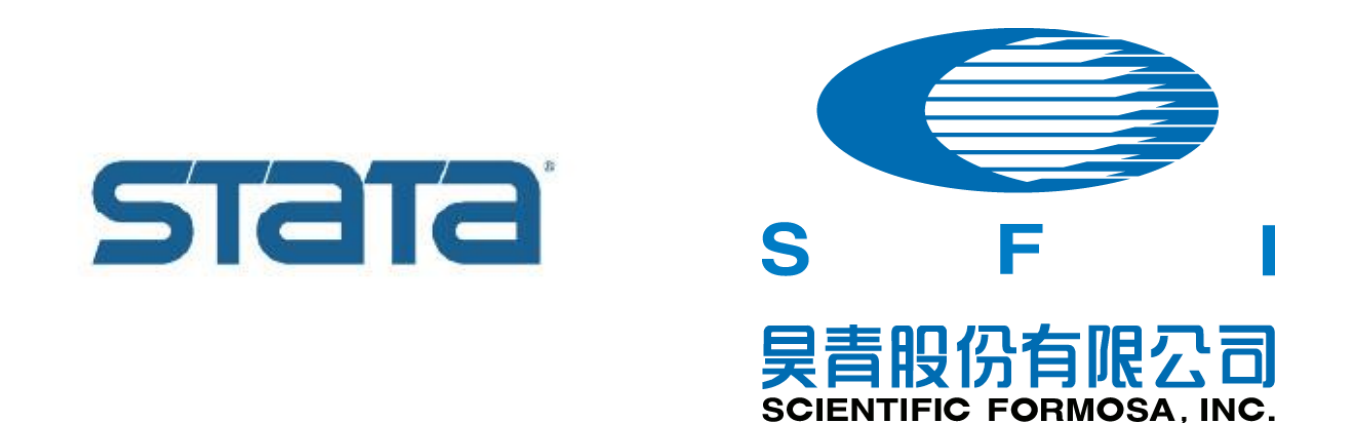

# 台中榮總2023/3/16

STATA 入門體驗工作坊

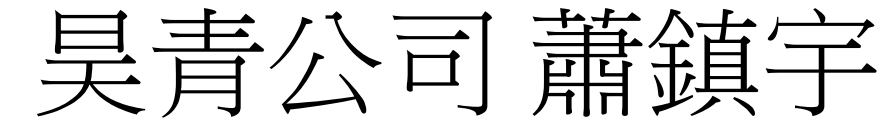

### 02-25050525

## 迴歸分析(regression;OLS)

- 基本指令: reg y x1 x2 x3
- 安裝外掛插件: ssc install …

. do "C:\Users\YYChen\AppData\Local\Temp\STD2424\_000000.tmp"

. regress bpsystol bmi height

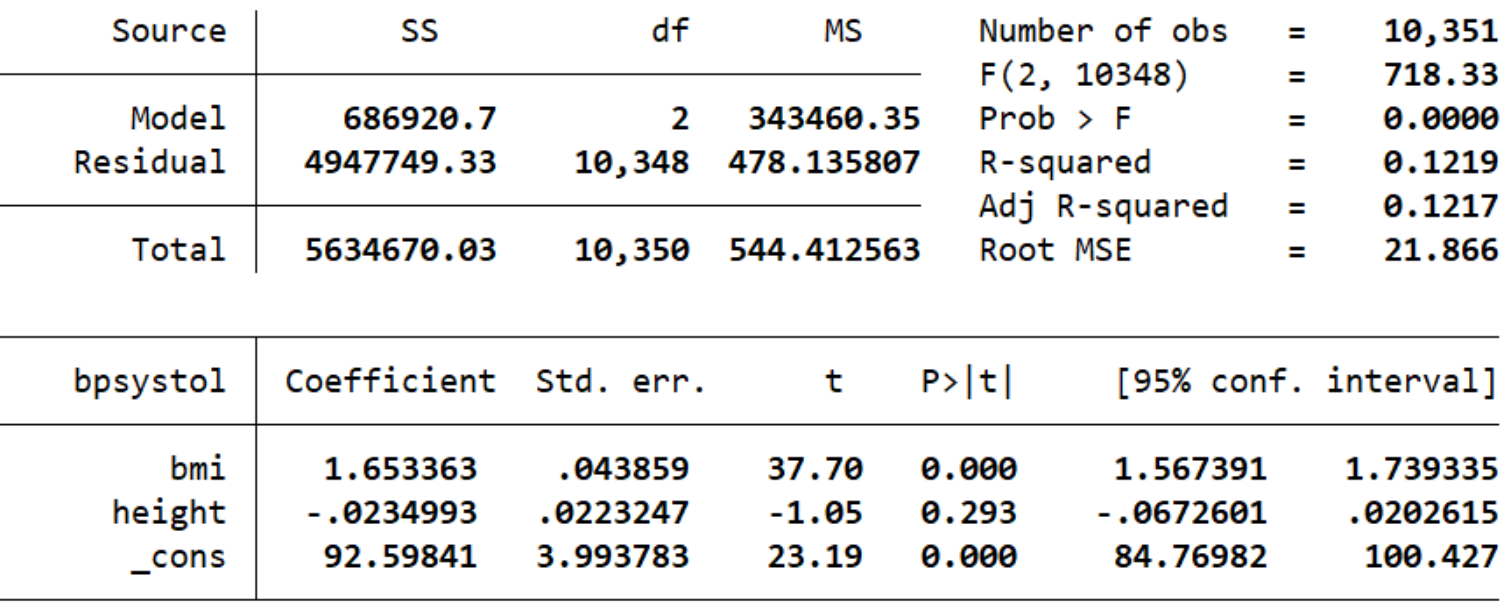

• 搭配概念: 虛擬變數設定 產生預測值 輸出報表

虛擬變數(dummy variable)

• 將類別變數轉換成一系列的0/1變數, 好進行迴歸分析

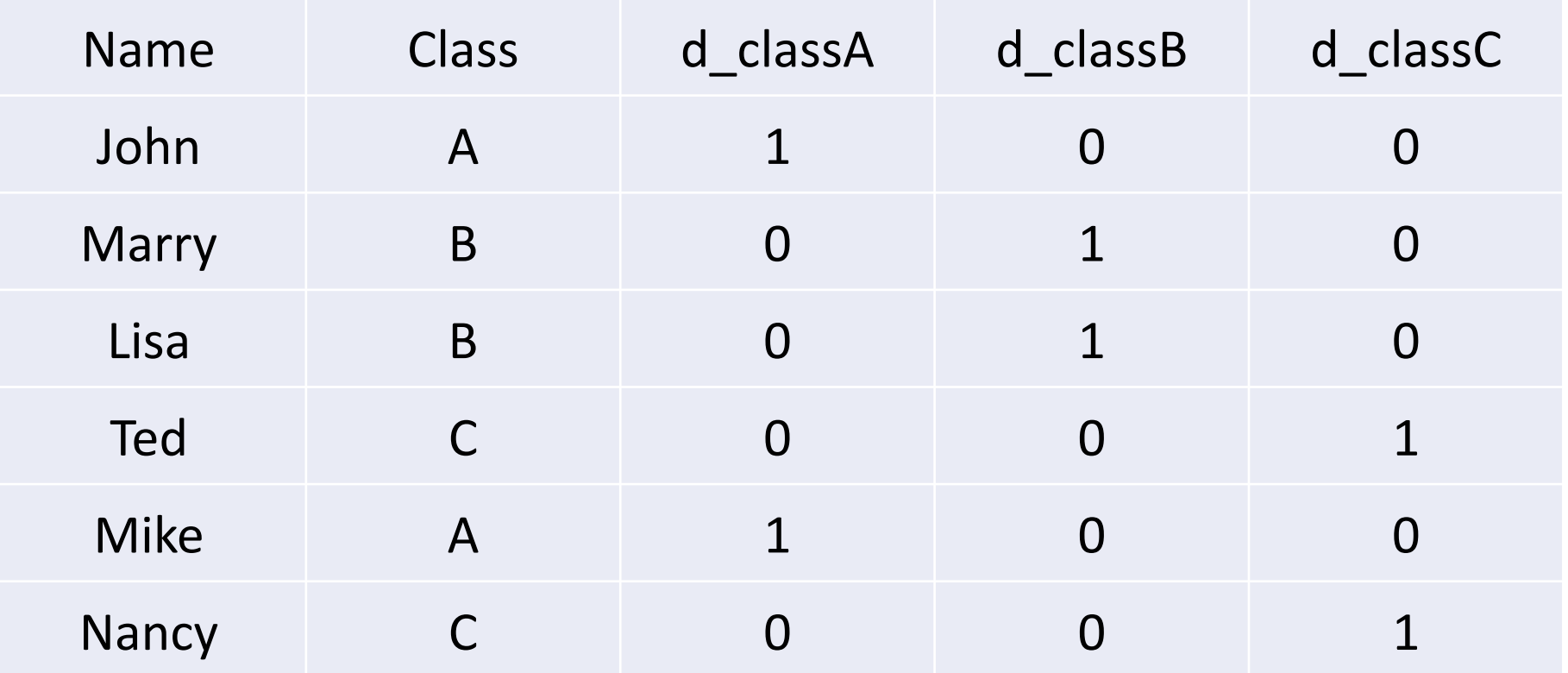

## 類別虛擬變數 (factor variable) 運算子

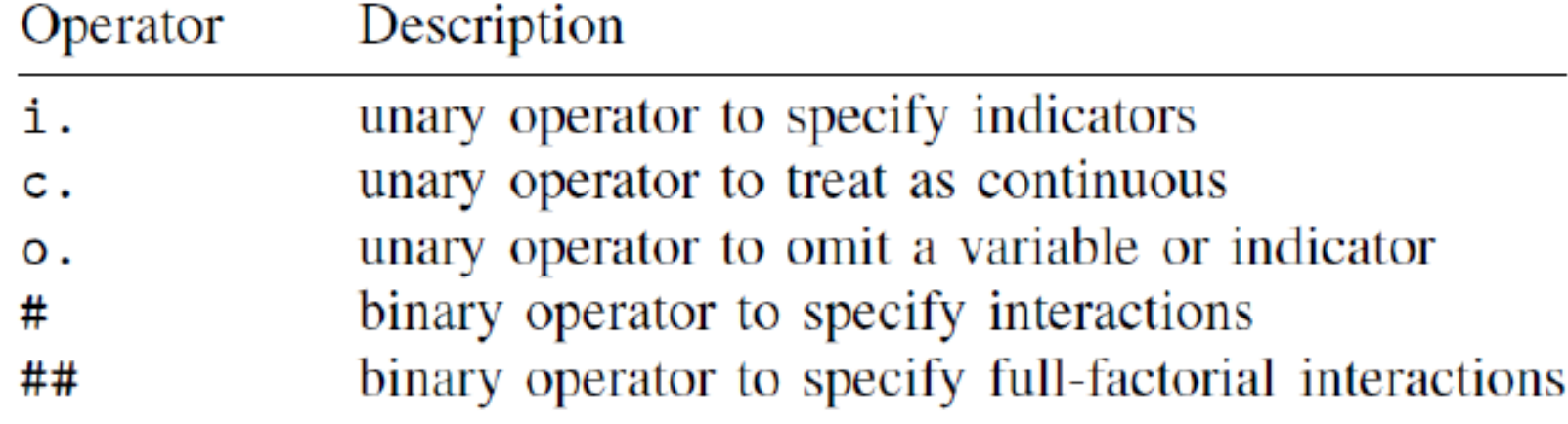

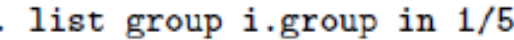

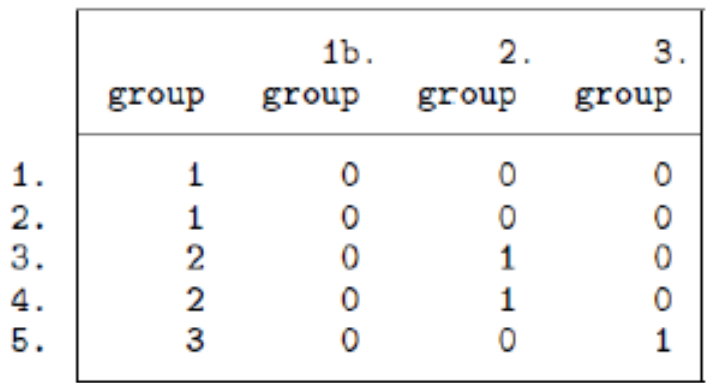

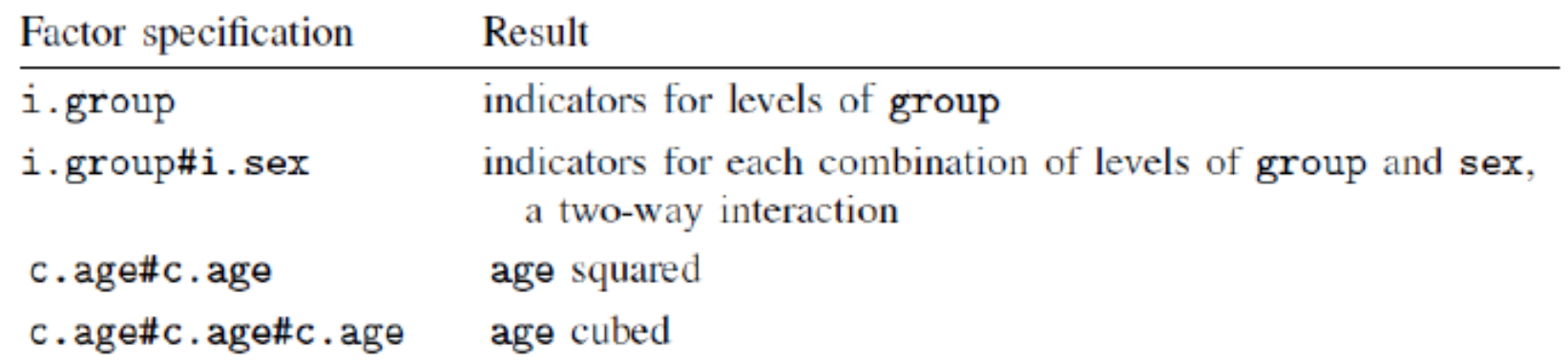

類別虛擬變數 (factor variable) 運算子

#### regress bpsystol bmi i.sex

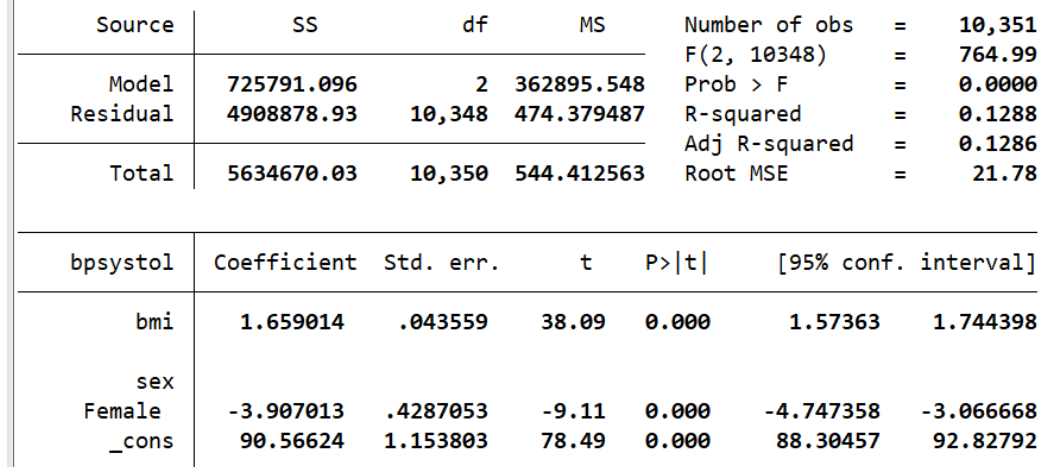

i.Sex **i.** 可以創造類別虛擬變數 . do "C:\Users\YYChen\AppData\Local\Temp\STD2424\_000000.tmp"

. regress bpsystol bmi i.sex i.region

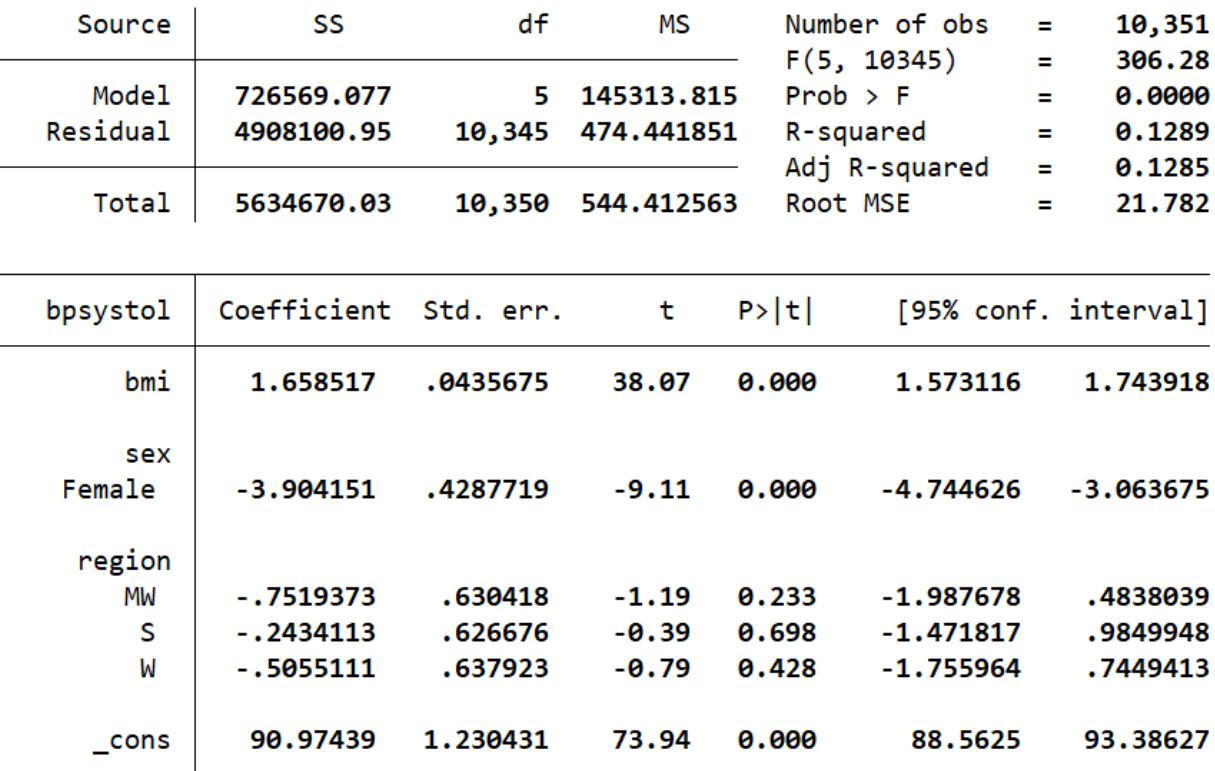

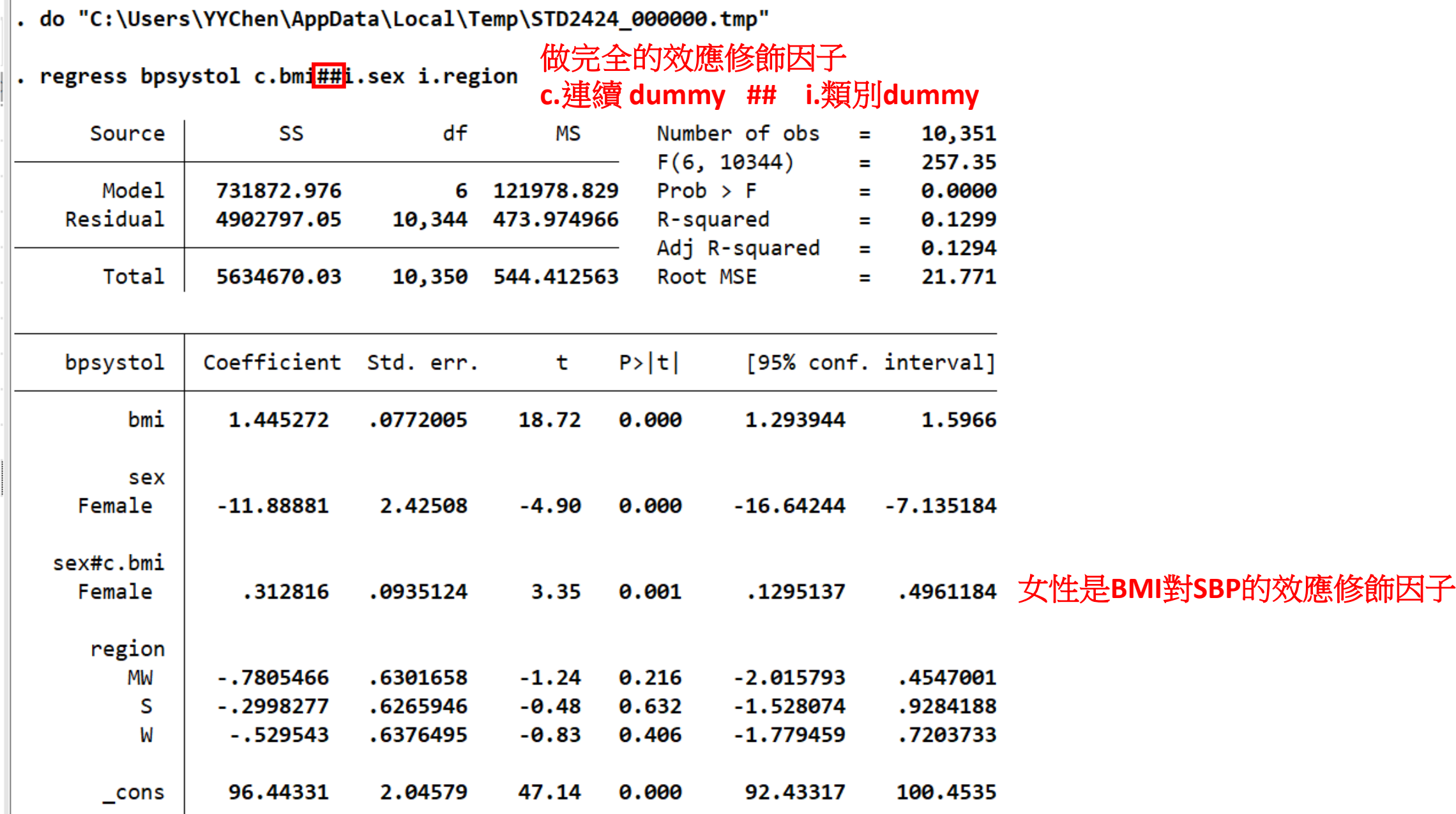

### . regress bpsystol i.sex##i.region 懷疑sex和region有交互作用

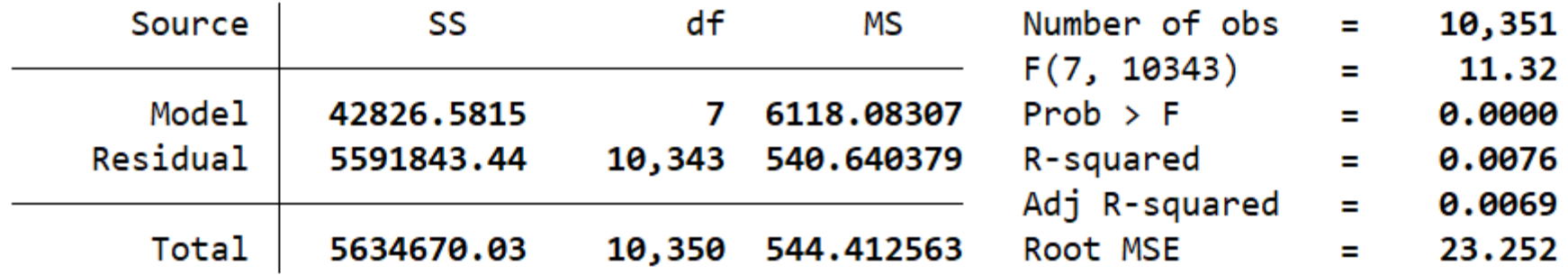

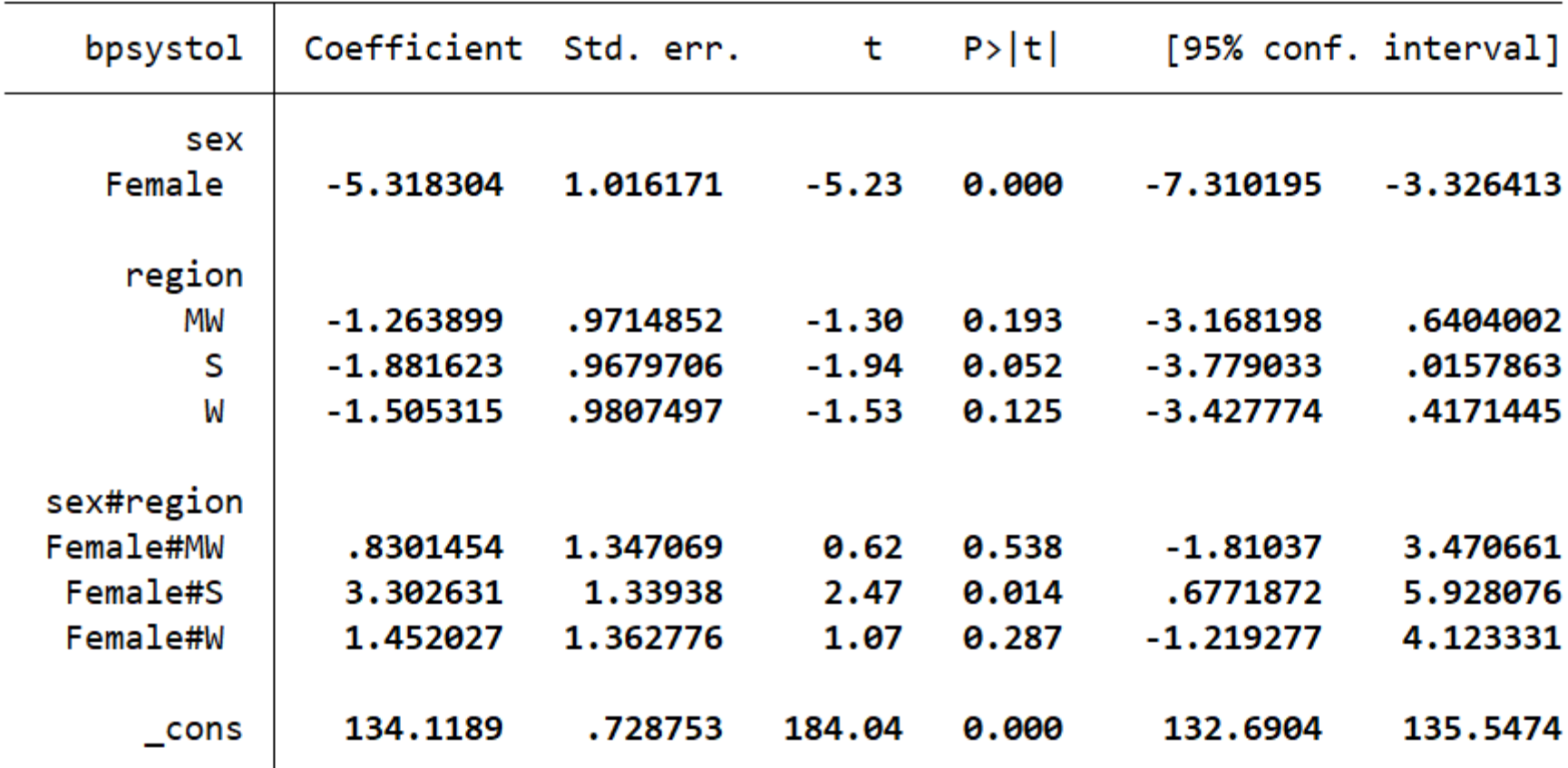

## 安裝外掛插件

#### ssc install outreg2

checking outreg2 consistency and verifying not already installed...  $installing$  into  $c:\ado\plus\u.\$ . installation complete.

 $\mathbb{H}^{\bullet}$ 

#### \* outreg2

\*安裝外掛插件 ssc install outreg2 regress bpsystol bmi outreg2 using test, replace cttop(full) excel regress bpsystol bmi i.sex outreg2 using test, cttop(full) excel regress bpsystol bmi i.sex i.region outreg2 using test, cttop(full) excel regress bpsystol c.bmi##i.sex i.region outreg2 using test, cttop(full) excel

#### regress bpsystol bmi Source **SS** df Number of obs 10,351 435.54 Mode<sub>1</sub> 686390.93 686390.93  $\mathbf{1}$  $Prob$  >  $F$ 0.0000 Residual 4948279.1 10,349 478.140796 R-squared 0.1218 Adj R-squared 0.1217 Total 5634670.03 10,350 544.412563 Root MSE 21.866 bpsystol Coefficient Std. err.  $P>|t|$ [95% conf. interval]  $t -$ 1.656894 bmi .0437307 37.89 0.000 1.571173 1.742615 88.56855 1.137272 77.88 0.000 86.33928 90.79783 cons

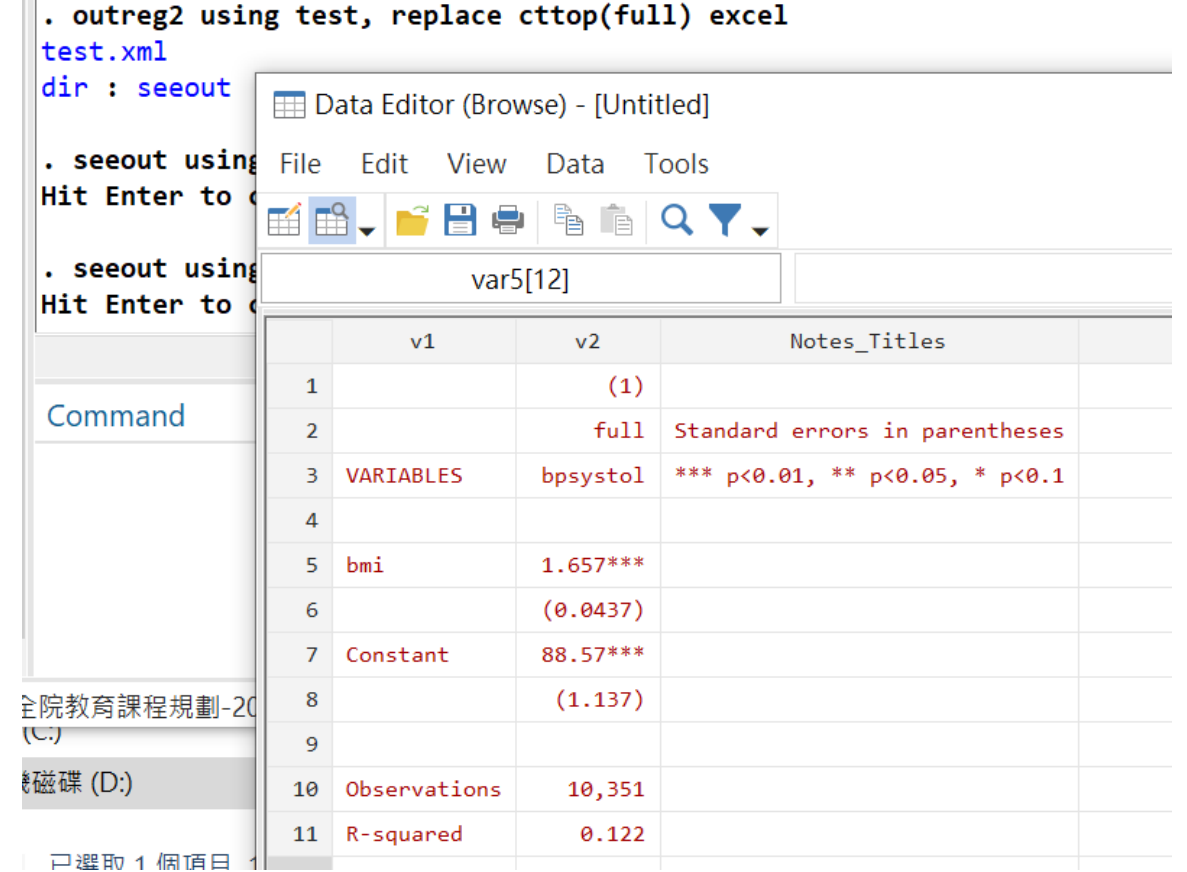

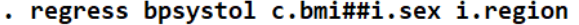

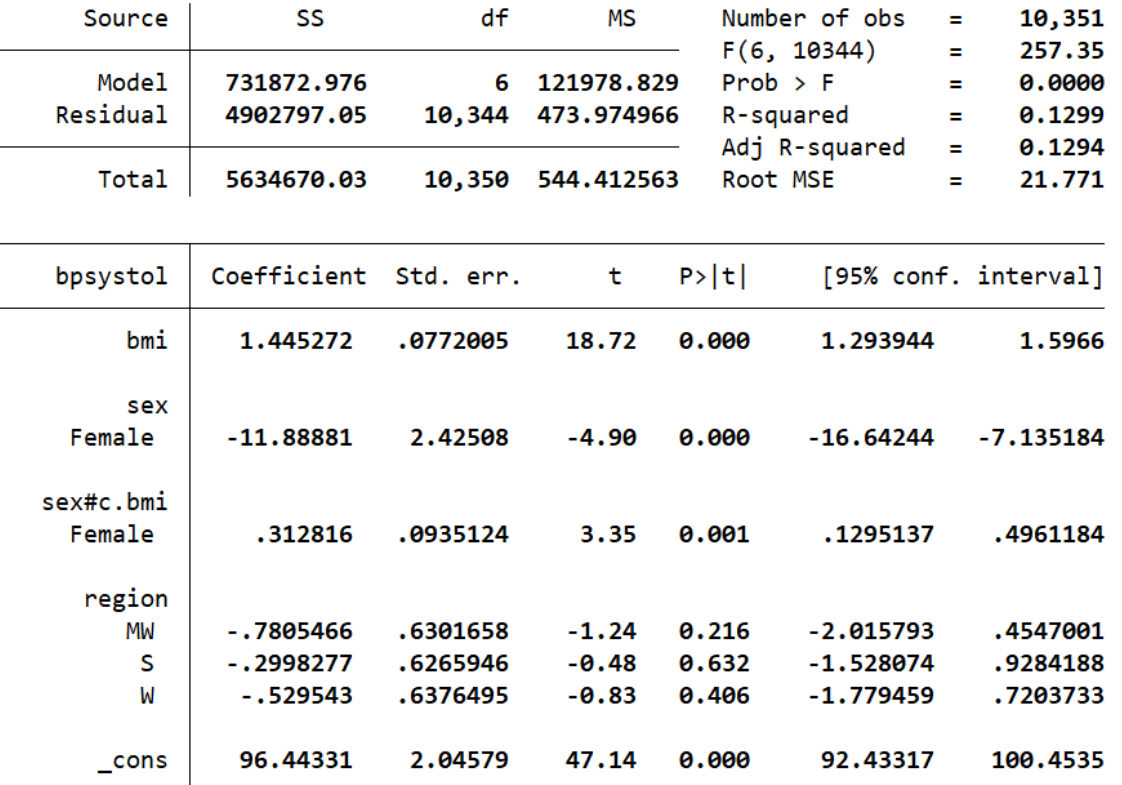

\*安裝外掛插件 ssc install outreg2 從我開始 輸出一系列的 **regress bpsystol bmi regression model** 排列輸出 regress bpsystol bmi regress bpsystol bmi i.sex outreg2 using test, cttop(full) excel regress bpsystol bmi i.sex i.region outreg2 using test, cttop(full) excel regress bpsystol c.bmi##i.sex i.region outreg2 using test, cttop(full) excel

Data Editor (Browse) - [Untitled] File Edit View Data Tools

regress bpsystol c.bmi##i.sex i.region outreg2 using test, cttop(full) excel

#### BE. FBORGQY.

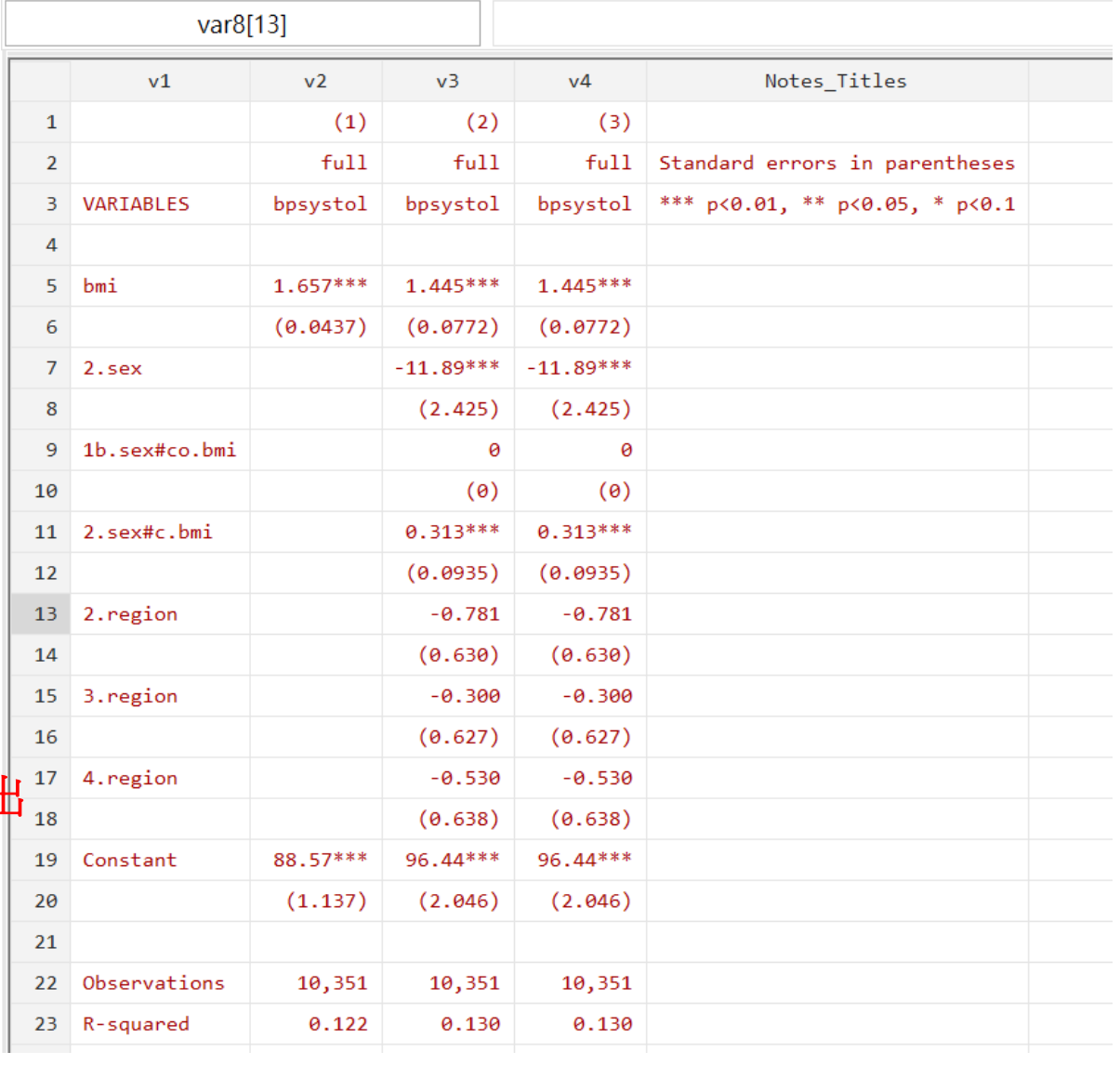

### **robust:** 在**variance**不一致的情況 . regress bpsystol bmi i.sex, robust 下,算出較穩定的std

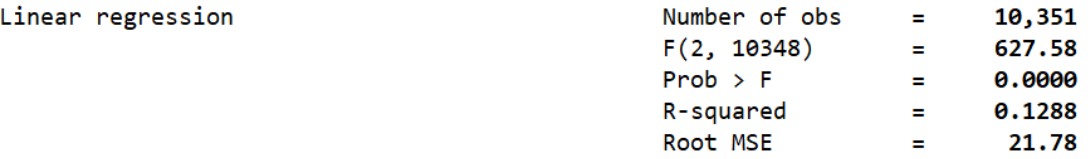

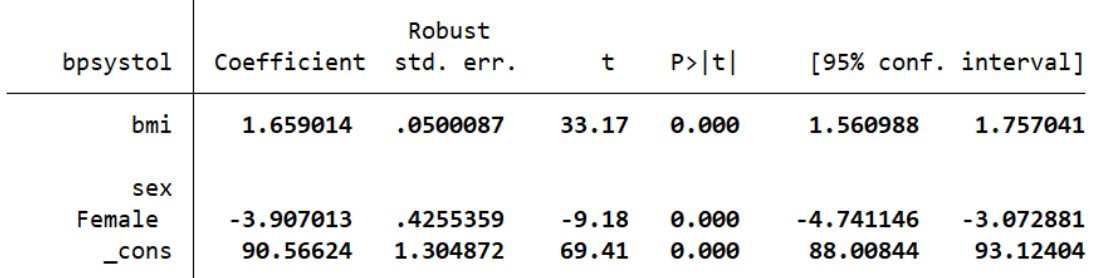

. do "C:\Users\YYChen\AppData\Local\Temp\STD2424\_000000.tmp"

. regress bpsystol bmi i.sex

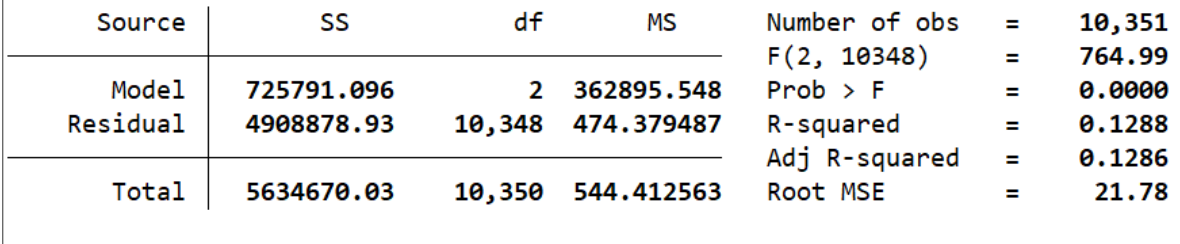

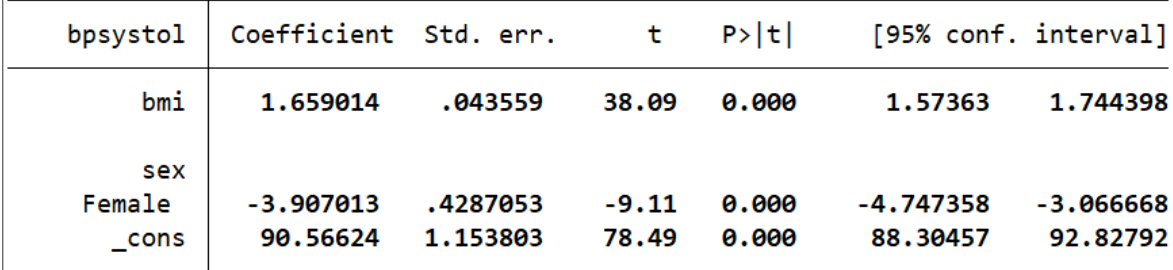

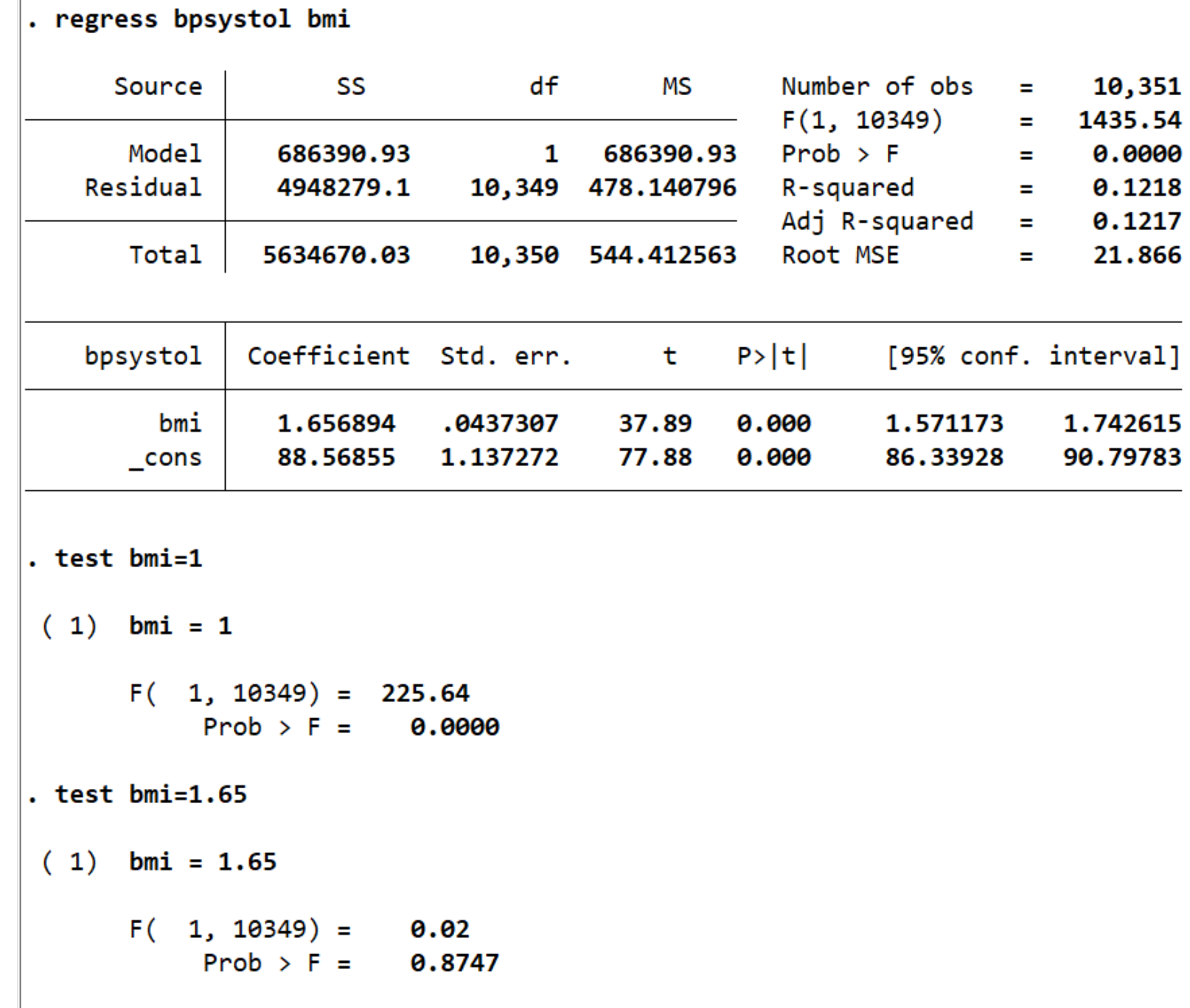

ı.

## Logistic Regression(羅吉斯迴歸)

- 基本指令: logit y x1 x2 x3
- 只適用於outcome為0/1變數
- 可附加**or**,改為勝算比呈現
- 非線性關係, 預測機率需要使用predict指令較方便

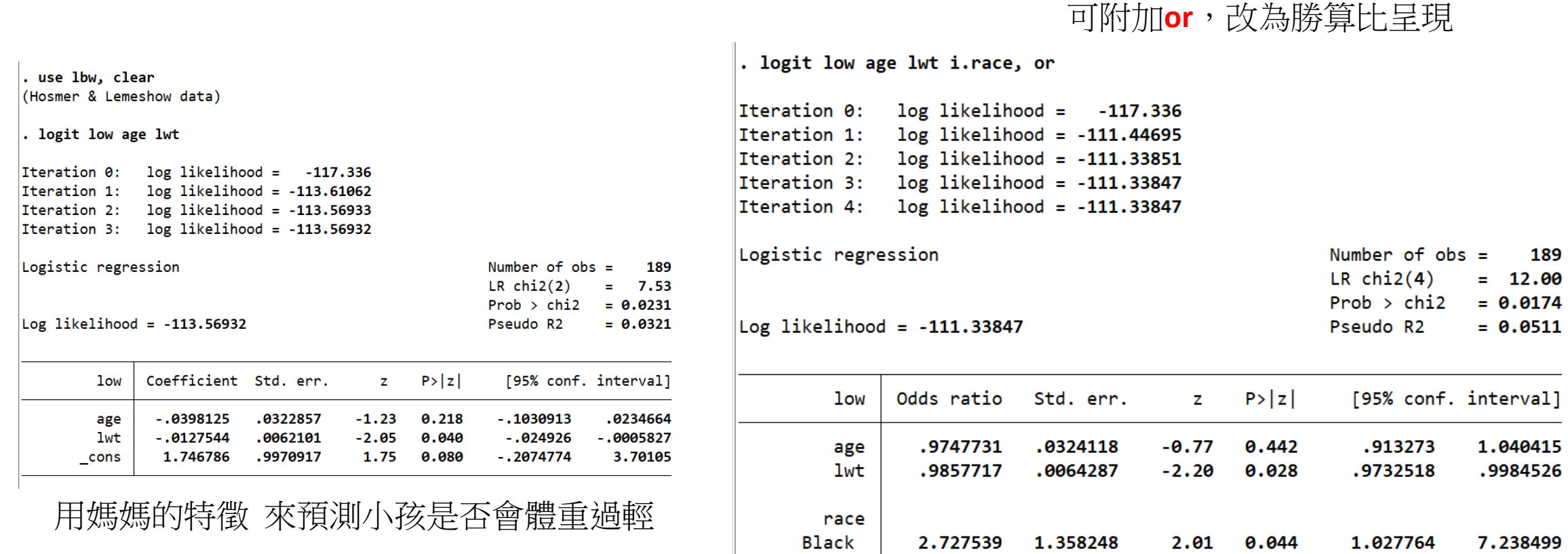

Other

 $\mathsf{\_cons}$ 

.5614898

3.942892

 $1.23$  0.218

 $1.22$  0.223

.7693628

.4528972

3.157838

29.99793

1.558693

3.685916

#### logit low age lwt i.race, or

### predict low\_prob

Data Editor (Browse) - [Ibw]

File Edit View Data Tools

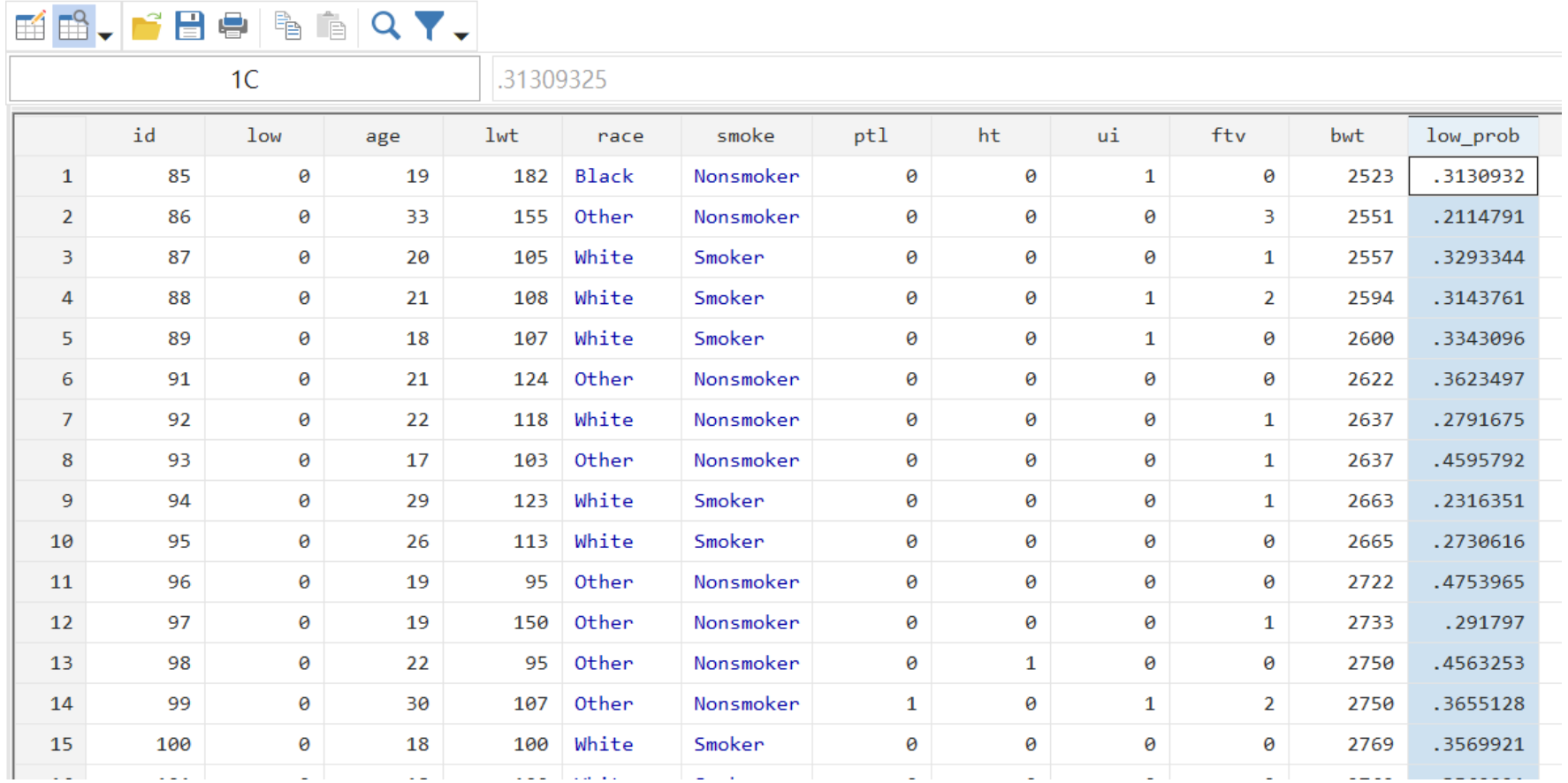

### Cox Proportional Hazard Model

- 存活分析半參數模型,需要先宣告存活資料
- 存活資料重要三元素:存活時間、事件發生、設限
- 宣告存活資料:stset *timevar*, failure(*failvar*) stset 存活時間, failure(failvar)
- 存活資料型態差異甚大,有些甚至需要進行資料處理,無法一個 指令打遍天下
- 除了Cox Model還有Life Table, Kaplan Meier法可使用

use drugtr, clear stset studytime, failure(died) stcox drug age 因為已經宣告存活資料,所以不用放**Y**stphplot , by(drug)

. stcox drug age Failure \_d: died Analysis time t: studytime Iteration 0: log likelihood = -99.911448 Iteration 1: log likelihood = -83.551879 Iteration 2: log likelihood = -83.324009 Iteration 3: log likelihood = -83.323546 Refining estimates: Iteration  $\theta$ : log likelihood = -83.323546 Cox regression with Breslow method for ties No. of subjects =  $48$ Number of  $obs =$ 48  $No. of failures = 31$ Time at risk  $= 744$  $LR$  chi2 $(2)$  $= 33.18$  $\log$  likelihood = -83.323546 Prob > chi2 =  $0.0000$ Haz. ratio Std. err.  $P > |z|$ [95% conf. interval]  $-t$ z .1048772 .2557622 drug .0477017  $-4.96$ 0.000 .0430057 1.120325  $.0417711$ 3.05 0.002 1.041375 1.20526 age . stphplot, by(drug)

Failure d: died Analysis time t: studytime

### Cox Model

- 估計指令: stcox x1 x2 x3
- 係數取指數後為hazard ratio之 倍數,小於1表示該因子可預防 event發生,大於1表示該因子 有助於event發生
- 非線性關係,不可直接倍數推 論

$$
\widehat{HR} = \frac{\hat{h}(t, \mathbf{X}^*)}{\hat{h}(t, \mathbf{X})}
$$
\n
$$
= \frac{\hat{h}_0(t) \exp\left[\sum \hat{\beta}_i X_i^*\right]}{\hat{h}_0(t) \exp\left[\sum \hat{\beta}_i X_i\right]}
$$
\n
$$
= \exp\left[\sum_{i=1}^p \hat{\beta}_i (X_i^* - X_i)\right]
$$
\nwhere  $\mathbf{X}^* = (X_1^*, X_2^*, \dots, X_p^*)$  and  $\mathbf{X} = (X_1, X_2, \dots, X_p)$   
denote the set of  $X$ 's for two individuals.

## Survival Function Graph

- stphplot , by(*varname*)
- 在Cox Model中又稱為**Log-log Plot**
- 理論上兩線不得相交,否則即違反"proportional"假設

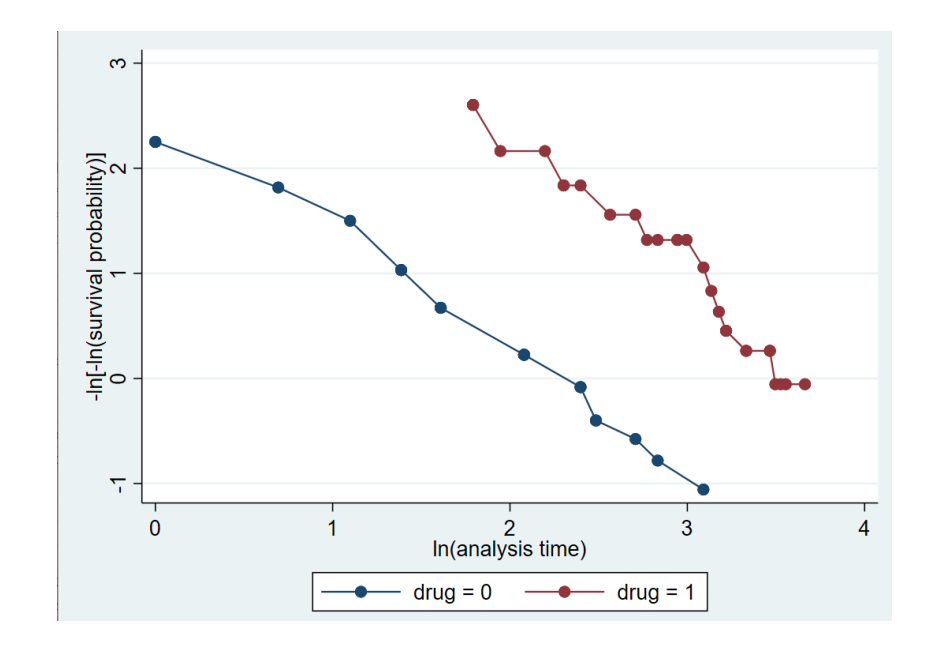

#### Analysis time \_t: studytime

#### . sts list

Failure \_d: died Analysis time \_t: studytime

#### Kaplan-Meier survivor function

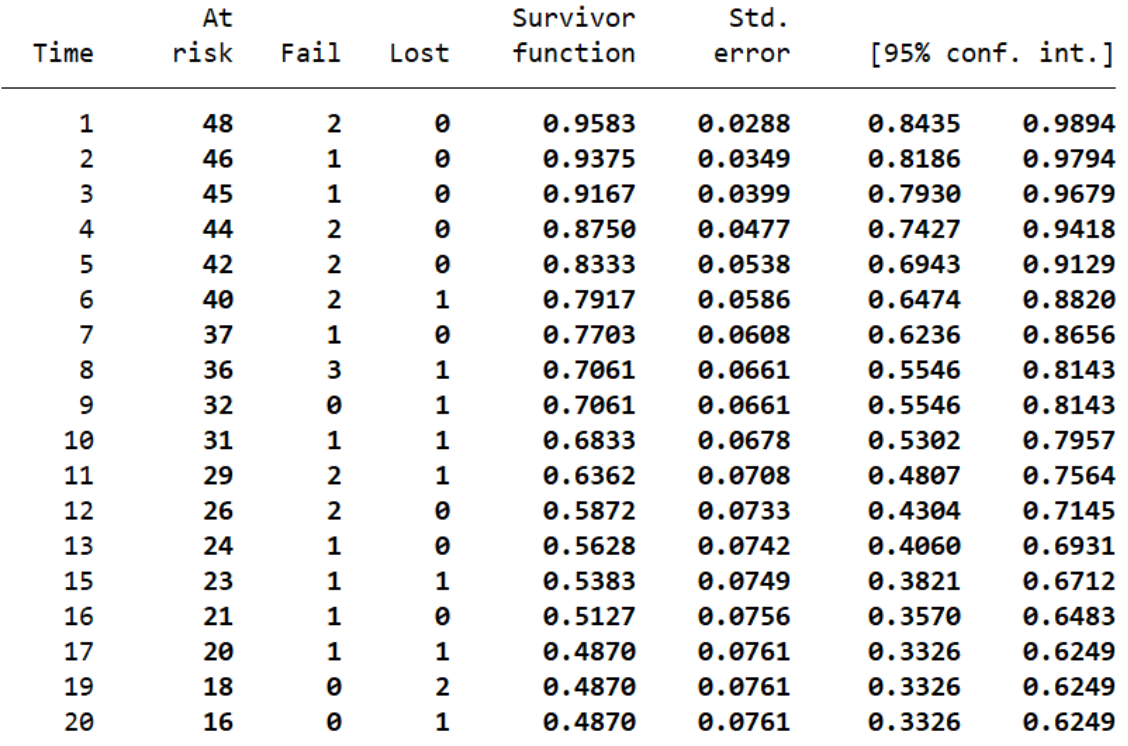

### sts list sts graph

#### Failure \_d: died Analysis time \_t: studytime

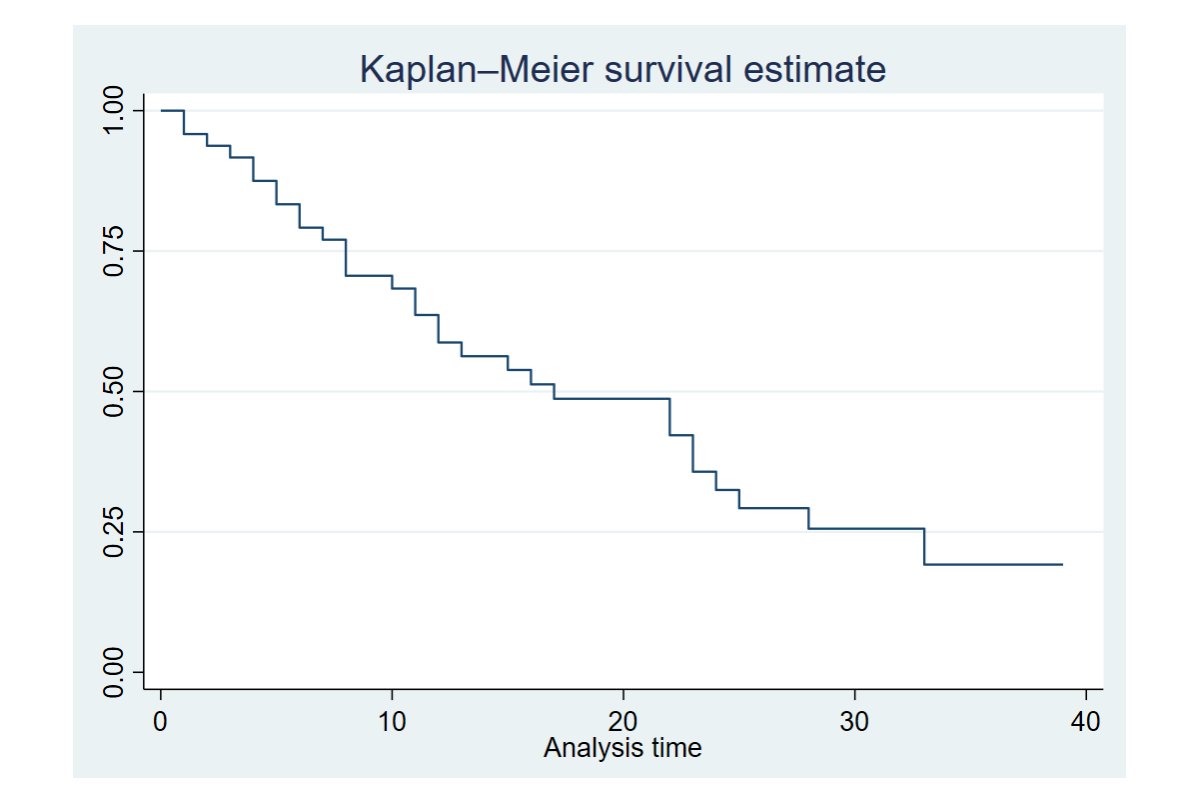

#### . sts graph, by(drug) risktable

Failure \_d: died Analysis time \_t: studytime

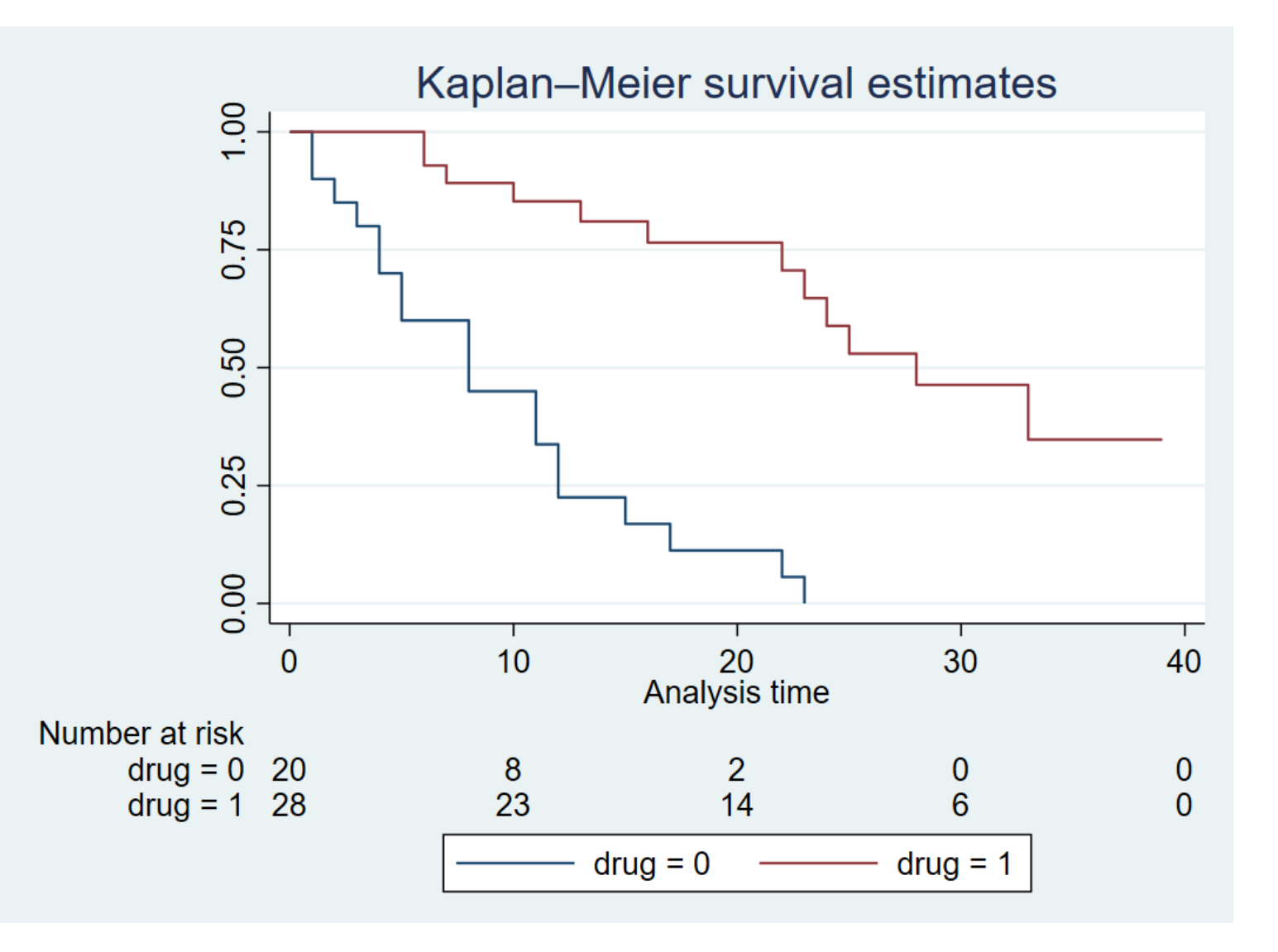

### || 後面的指令和前面的放在同一張圖上

twoway scatter bwt lwt || lfit bwt lwt , title(Mother's Weight & Newborn's Weight) ytitle(Newborn's Weight (gram)) xtitle(Mother's Weight (lb)) by(smoke)

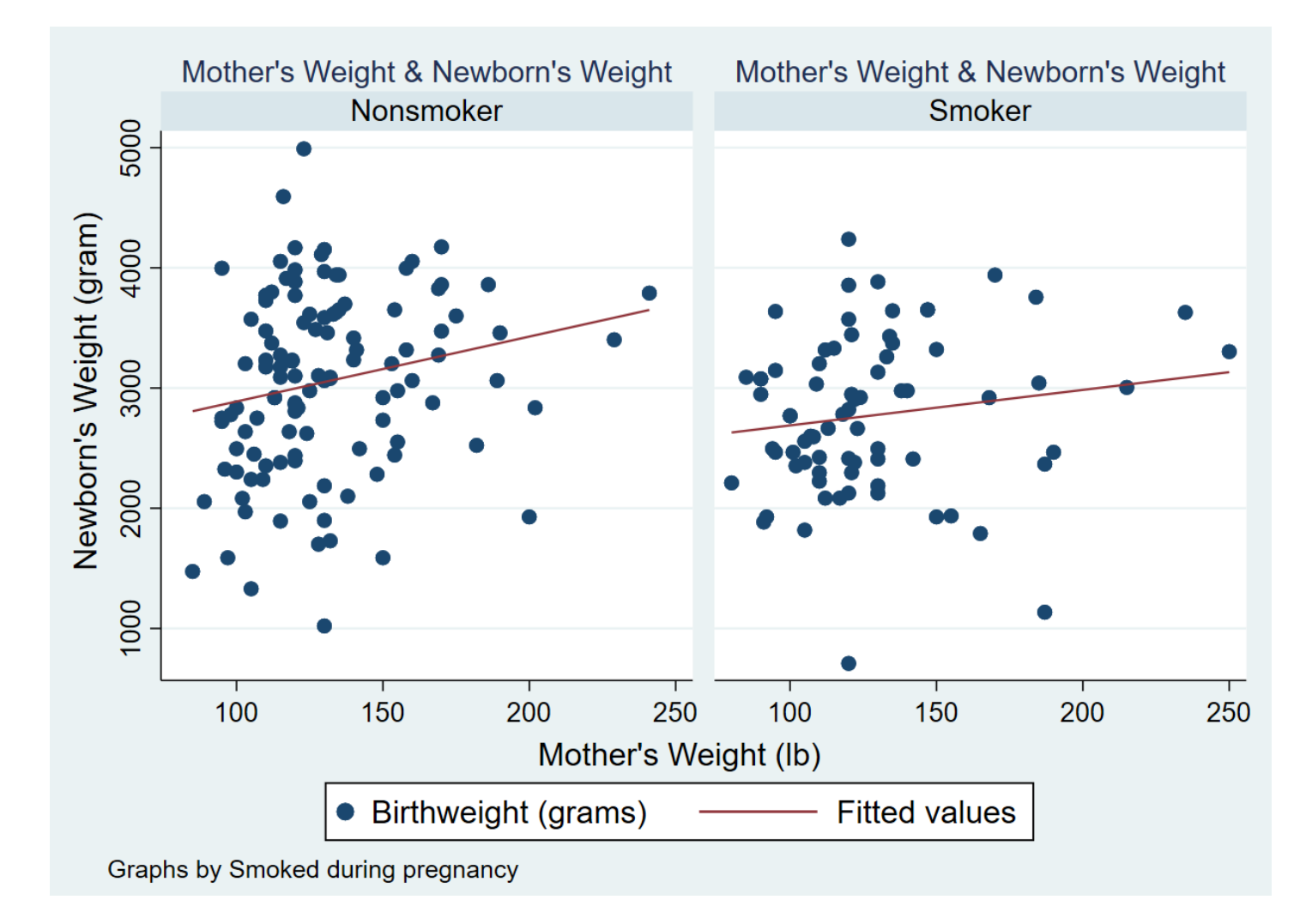